# **НАПИСАНИЕ ЭЛЕКТРОННОГО ПИСЬМА**

# **WRITING AN <sup>E</sup>-MAIL**

**Юнусова З. Б., учитель английского языка МОУ «Вольновская школа»**

### **Электронное письмо на английском языке: структура, оформление**

Главными преимуществами *электронной почты* (e-mail) по сравнению с обычной почтой, или snail-mail, «улиточной» почтой, как её в шутку называют поанглийски, являются ее скорость и прямая, без посредников, связь с адресатом. Мы отправляем *электронное письмо* с целью получения быстрого ответа или ожидаем от адресата каких-либо быстрых действий. Независимо от того, является ли электронное письмо формальным или неформальным, оно должно иметь четкую логичную структуру. *Электронное письмо* должно быть коротким и содержать понятную адресату информацию об основном содержании сообщения.

## **Электронный адрес**

В верхней строке формы электронного сообщения вводится *адрес электронной почты* (e-mail address). Следите за его правильностью, так как при отсутствии всего одного подчеркивания или точки письмо не дойдёт до адресата. Тема

*Тема электронного письма* (subject line) – важная составляющая его структуры. Иногда можно слышать мнение, что в неофициальной переписке тему указывать необязательно. Однако этикет современного электронного письма требует, чтобы тема в нем была, независимо от того, кому предназначено сообщение. Наличие темы – дополнительный знак, показывающий заинтересованность пишущего в установлении хороших отношений с адресатом. Соответственно, отсутствие темы в электронном письме – знак пренебрежения адресатом.

#### **Приветствие**

Так же, как и при написании обычного письма, *электронное письмо на английском языке* начинается с формального или неформального *приветствия*. Форма приветствия определяется во многом тем, знаком ли вам человек, к которому вы обращаетесь в письме, и каков уровень этого знакомства. Если вы незнакомы с адресатом лично, но знаете его имя, обращайтесь к нему *Mr / Mrs / Ms* (обращение Ms, в отличие от Mr и Mrs, не является аббревиатурой и используется по отношению к женщине, чье семейное положение вам неизвестно). Обращение *Dear Sir or Madam* используется в случае, если вам неизвестен пол лица, к которому обращаетесь, например, если вы пишете письмо о приеме на работу в компанию и вам известна только должность адресата. Если же вы уже встречались с человеком и обращались к нему по имени, такая же форма обращения допустима и в электронном письме. Иногда, в процессе обмена сообщениями e-mail, если переписка носит длительный характер, можно обращаться к адресату просто по имени.

#### **Первое предложение**

*Первое предложение в электронном письме на английском языке* должно начинаться с большой бувы, независимо от того, поставили ли вы запятую после приветствия (наличие или отсутствие запятой после приветствия – дело вашего личного выбора). Более формальное письмо на английском языке может начинаться, например, так: I'm writing to …. (сообщение о цели письма). Пример начала менее формального письма: Just a quick note to… Заключение

В *заключении* следует указать, какие действия вы ожидаете от собеседника. Например: *Looking forward to your reply*. (более формальное заключение) или *Hope to hear from you soon*(дружеское завершение письма в разговорном стиле).

**Шаблонные фразы для написания писем**

5 шаблонов вводных фраз:

*It was great to get your letter…. Thanks for your letter. It was great/lovely to hear from you.* 

*Thanks for your long letter. It was really great to hear all your news, after not hearing from you for ages….*

*Sorry I haven't written for so long but…. <i>II* was really pleased to hear that...

Эти фразы нейтральны, с них вы можете начать письмо к любому адресату. Иногда бывает трудно подобрать слова, особенно, если пишешь не на родном языке. Шаблонные фразы помогут вам структурировать текст письма, правильно оформить вами мысли.

#### **Вежливая концовка письма**

Как и в обычном письме, концовка может быть формальной (Yours sincerely, если вы обращались к адресату по имени или фамилии) универсальной (Regards / Best wishes – эти формулы подходят как для формальных, так и для неформальных писем) или разговорной, неформальной (например, Love / Yours / Bye / the Best / Best или просто имя или инициалы отправителя, например: Jane / Tom). Запятая после концовки письма ставится в случае, если вы поставили ее в начале письма после обращения (например, Dear Sir, …….. Regards,). Если же вы не ставили запятую после обращения, то не следует ее ставить и в концовке.

## **5 шаблонов заключительных фраз:**

*II would really like you to visit me this summer. Write to me and tell me your plans. Please give/send my regards (love) to your…. And write and tell me your plans for…. Write back soon! If you want to know anything else, just drop me a line.* 

## **Фразы для разных писем:**

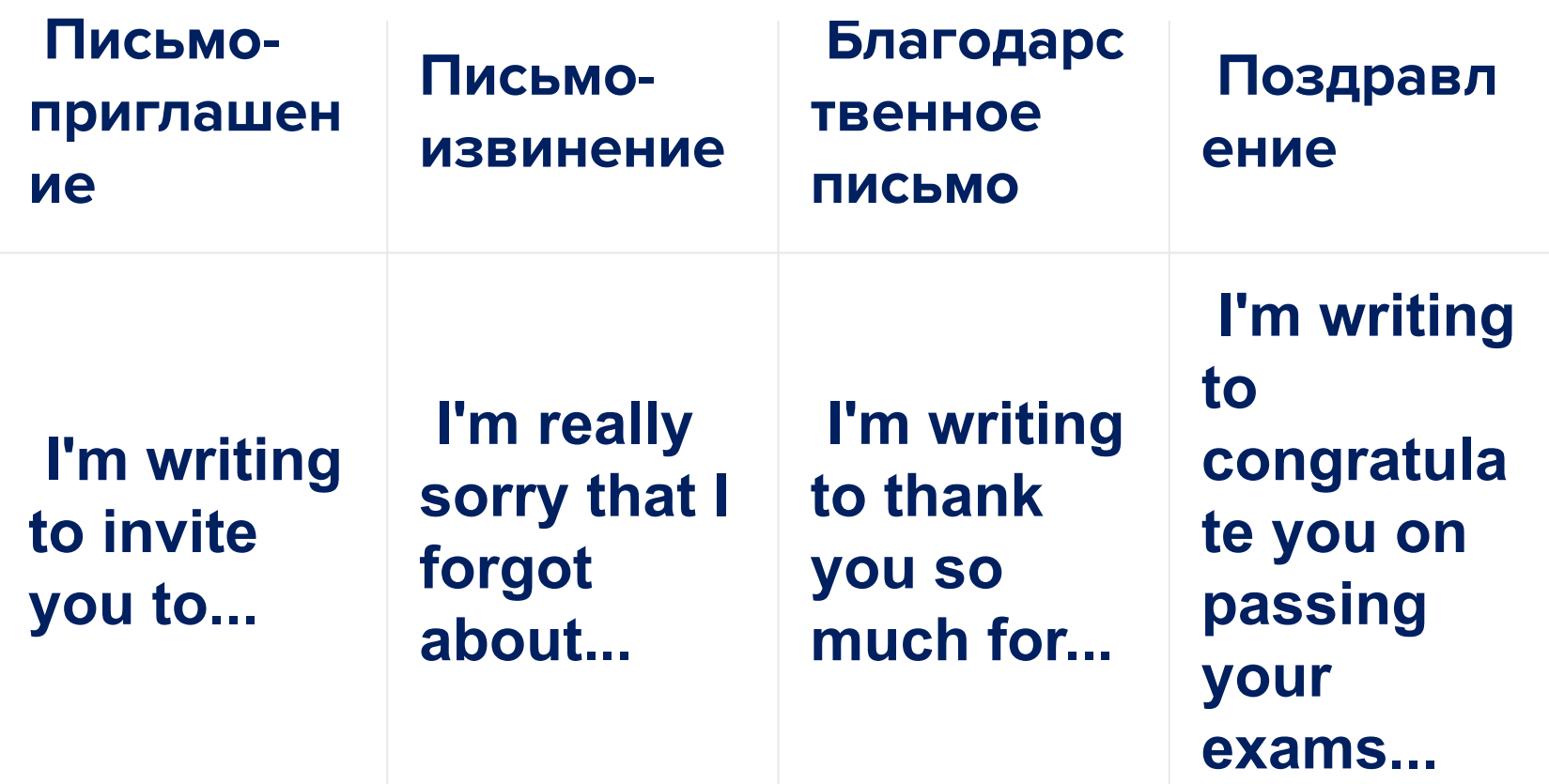

## Вложения

Вложения прикрепляются нажатием соответствующей «кнопки» (Прикрепить документ) под текстом электронного письма. Следует обязательно указывать в самом тексте письма о том, что в нем есть вложения. Например: Enclosed is... Следуя этим простым правилам, вы сможете правильно оформить электронное письмо на английском языке.

### **Как произносить электронный адрес по английски?**

Например, адрес вашей электронной почты (e-mail address) в России следующий:

#### *f.kuskov@mail.ru*

Тогда произношение электронного адреса по-английски будет таким: *[ef dɒt kuskov et meil dɒt ɑ: ju:]*

По-русски это будет звучать приметно так:

#### *«эф дот кусков эт мэйл дот а ю»***.**

Обратите внимание, что символ «точка» произносится как **[dot] («дот»).**

Если e-mail слишком сложный, придется диктовать его полностью по буквам (spell it). Для этого необходимо знать.

Если требуется передавать в устной форме по-английски **адрес сайта в интернете**, имейте в виду, что

символ **«/»** читается как **['fɒwəd slæʃ] («фоуод слэш»),** 

знак **«\»** произносится как **[bæk slæʃ] («бэк слэш»),**

знак **«:» («двоеточие»)** по-английски читается как **['kəʊlɒn] («коулон»).**

Oksana Ivanova 5. Verhnyaya St. Gubkin 110520

07 November 2008

Dear Sam,

There are two of us: my little daughter Svetlana and myself. I was divorced three years ago, and now I have a strong desire to make friends with a kind, intelligent, and sincere man.

If you feel you're the right man, please write and I'll be glad to correspond with you.

> Best wishes, Oksana

Saint-Petersburg Russia

Dear Sally,

Thank you for the letter. It was great to hear from you again after such a long time. I really should have written sooner. I have been busy with my exams.

I think you should take the invitation. Caves in Scotland are so beautiful. Your life is boring if you never take risks. Extreme sports give you a chance to live a full life. Last summer I tried rock climbing and really enjoyed it.

It is great that Amy is coming at last! How long is she going to stay with you? What are you going to do together? What places are you going to visit?

Anyway, I must go and get on with my work! Hope to hear from you soon. All the best.

Kate